## **Посещение с регистрацией**

В кассе есть возможность организации группового посещения с регистрацией посетителей в системе и выдачи им билетов.

1) Для начала сценария в режиме кассира во вкладке «Карты» нажмите кнопку «С регистрацией».

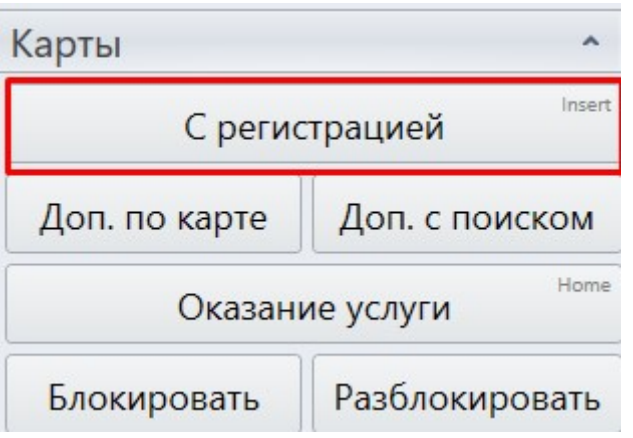

2) Затем введите номер телефона ответственного (главного) посетителя для поиска.

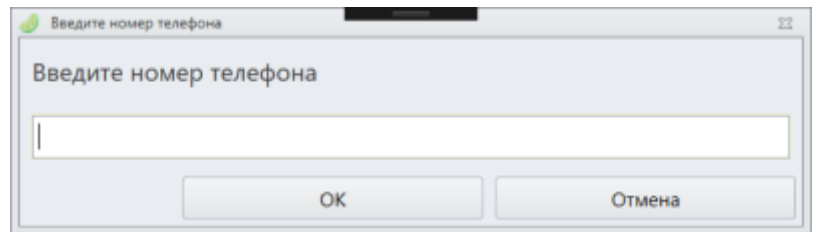

2.1) Если данный посетитель не зарегистрирован в системе, откроется пустая форма редактирования персональных данных. Заполните её.

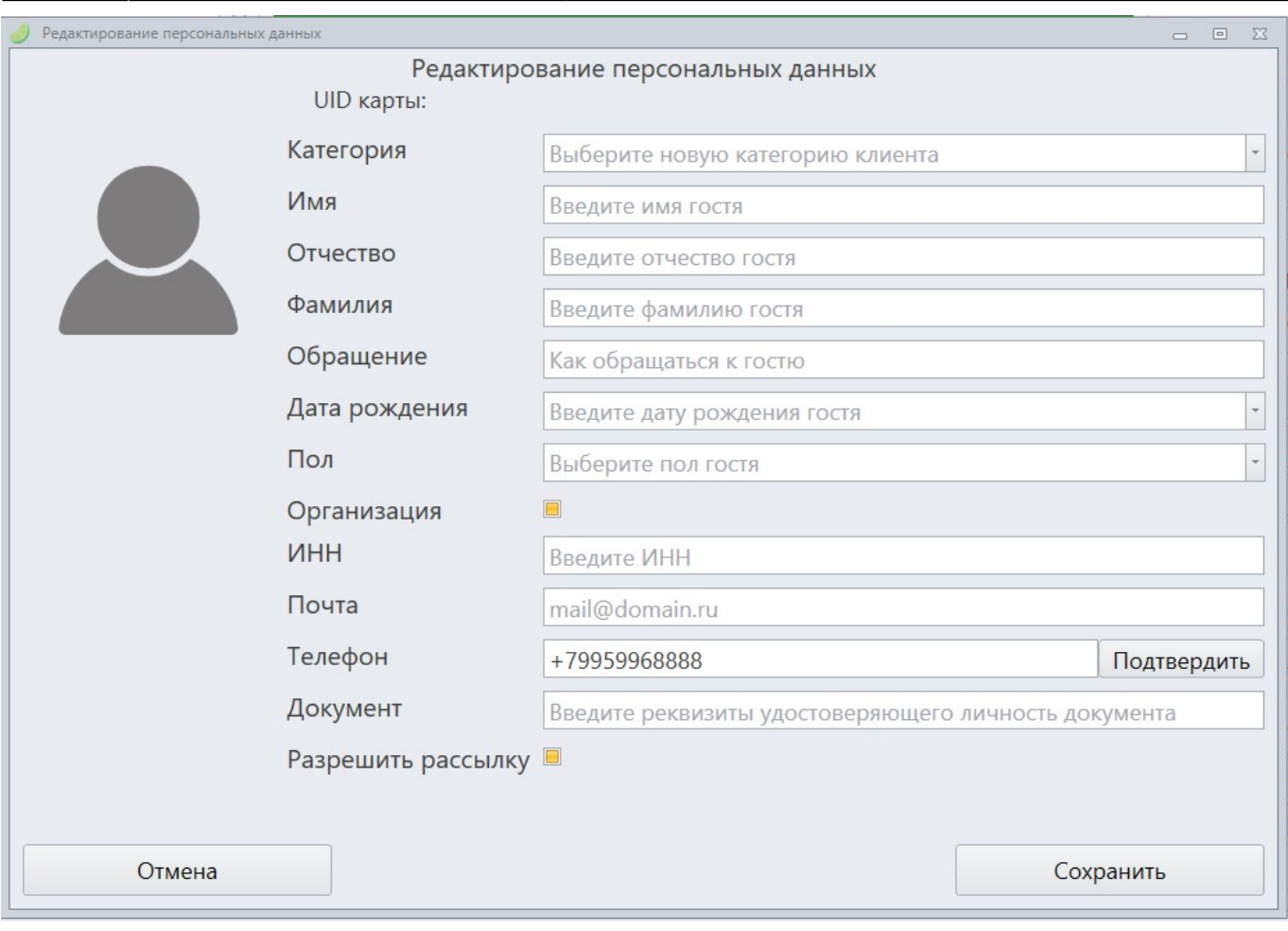

2.1.1) Также необходимо подтвердить номер телефона клиента. Для этого нажмите на кнопку «Подтвердить» справа от поля ввода номера. После чего клиенту придет СМС с кодом подтверждения, который необходимо ввести в открывшееся окно.

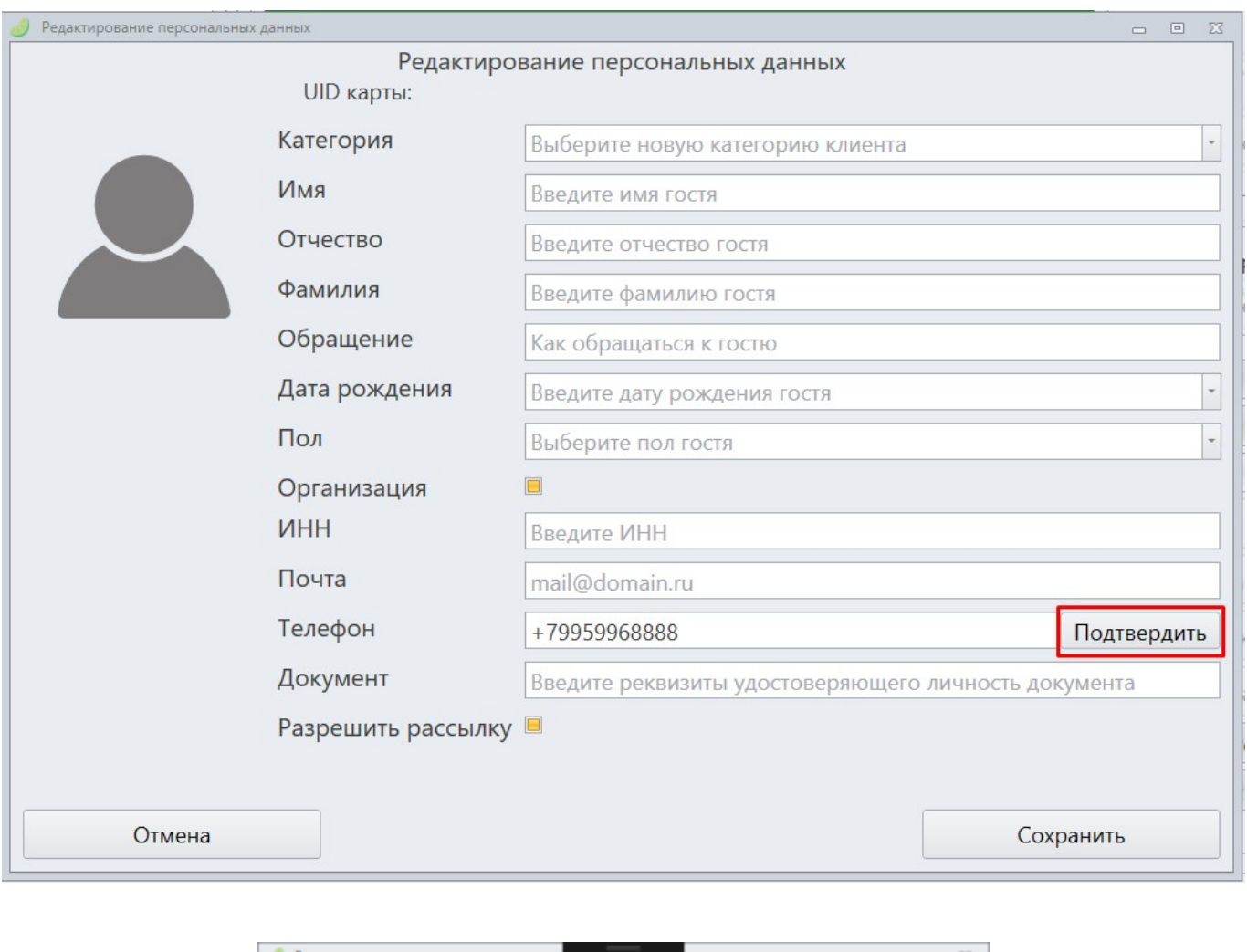

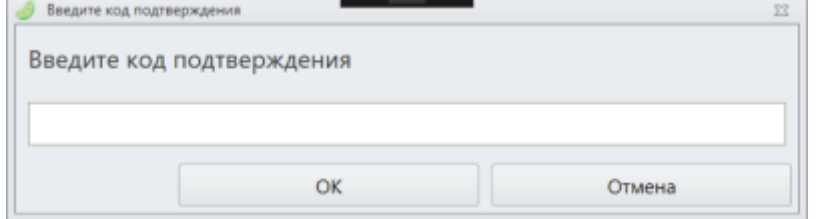

2.2) Если посетитель найден, то откроется окно с его данными и привязанными к нему другими пользователями, где можно отредактировать их персональные данные, добавить или удалить связи.

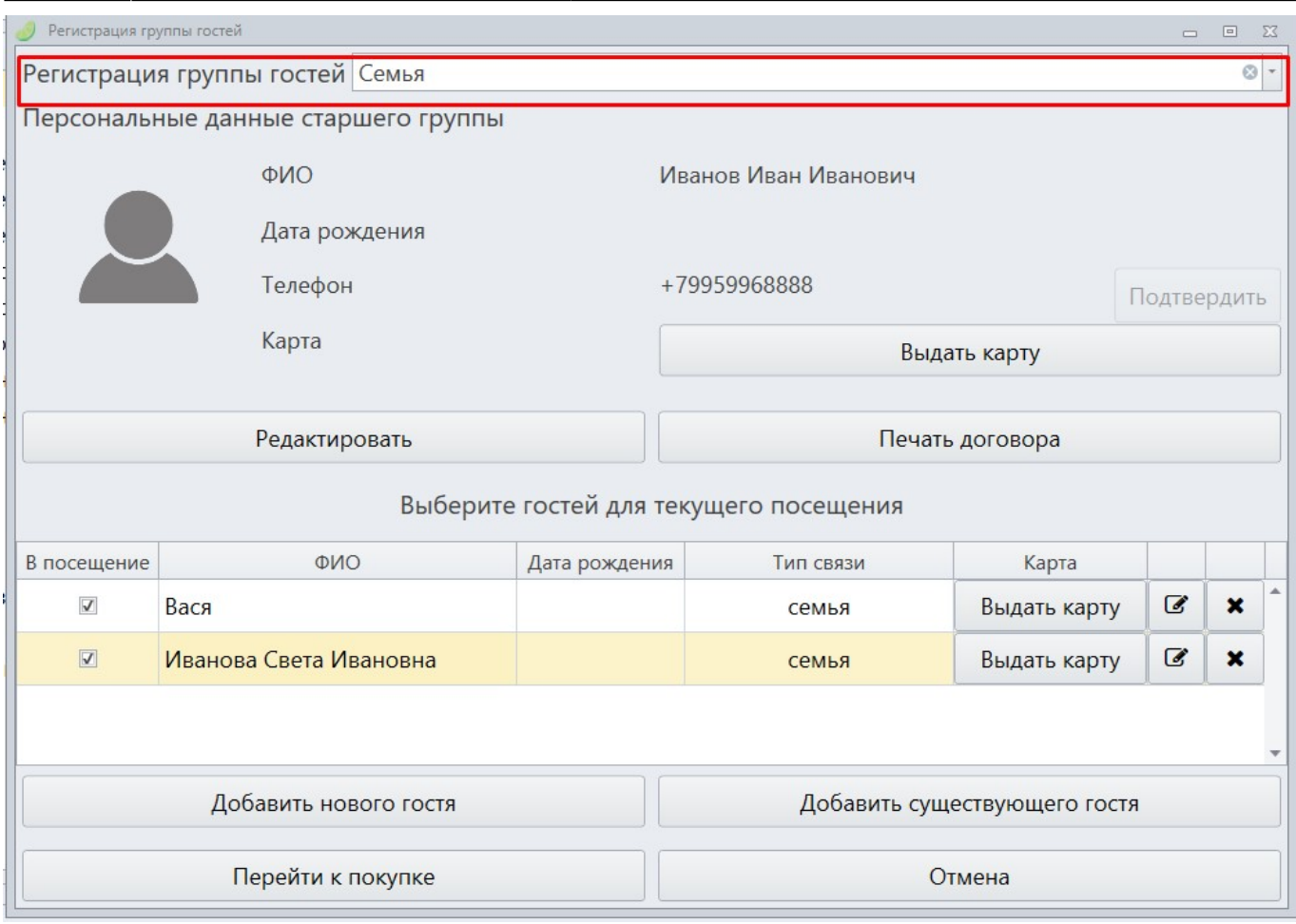

2.2.1) При добавлении связи с новым пользователем обязательно должен быть выбран тип связи.

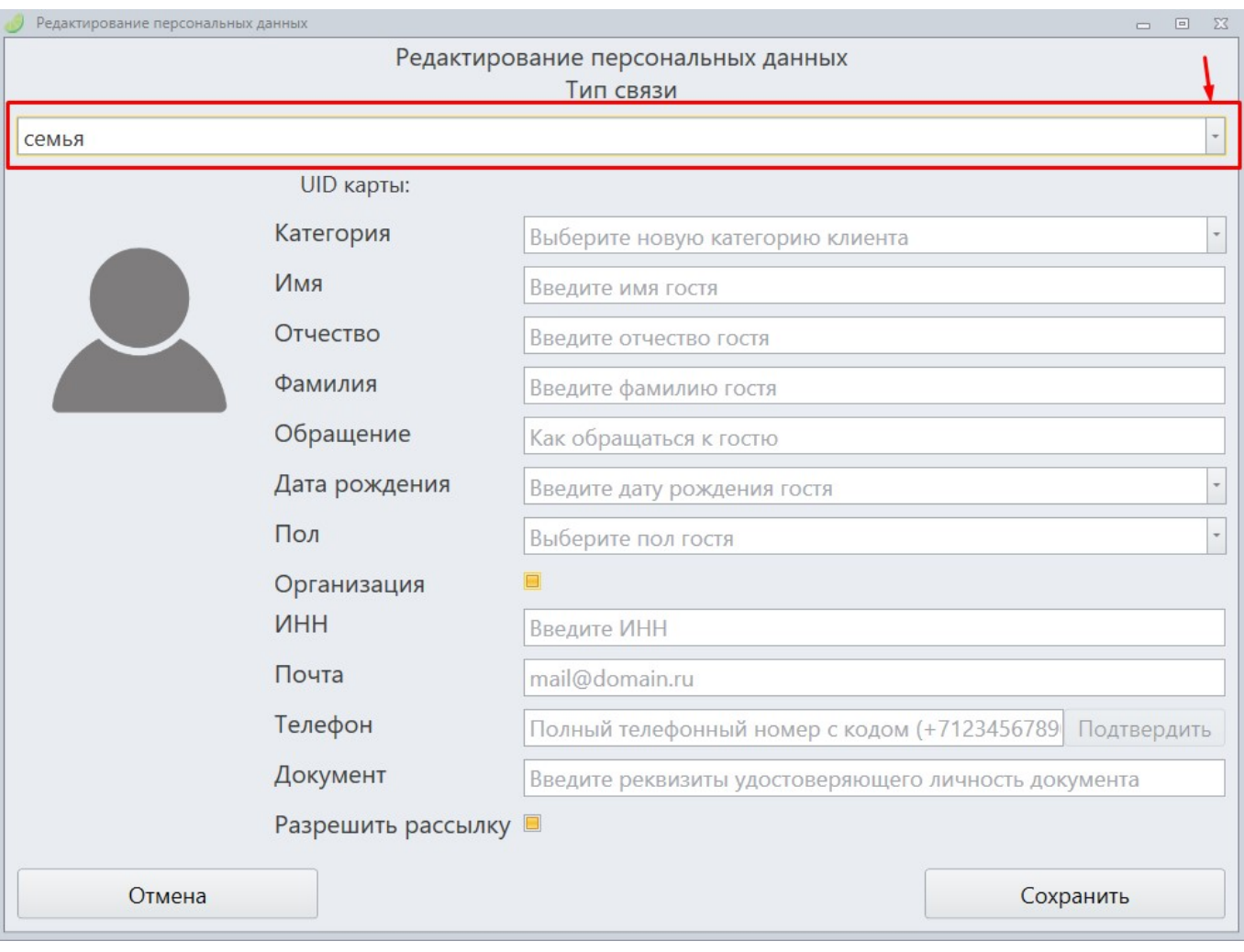

3) После редактирования данных, выделите галочками тех посетителей, которые будут включены в посещение.

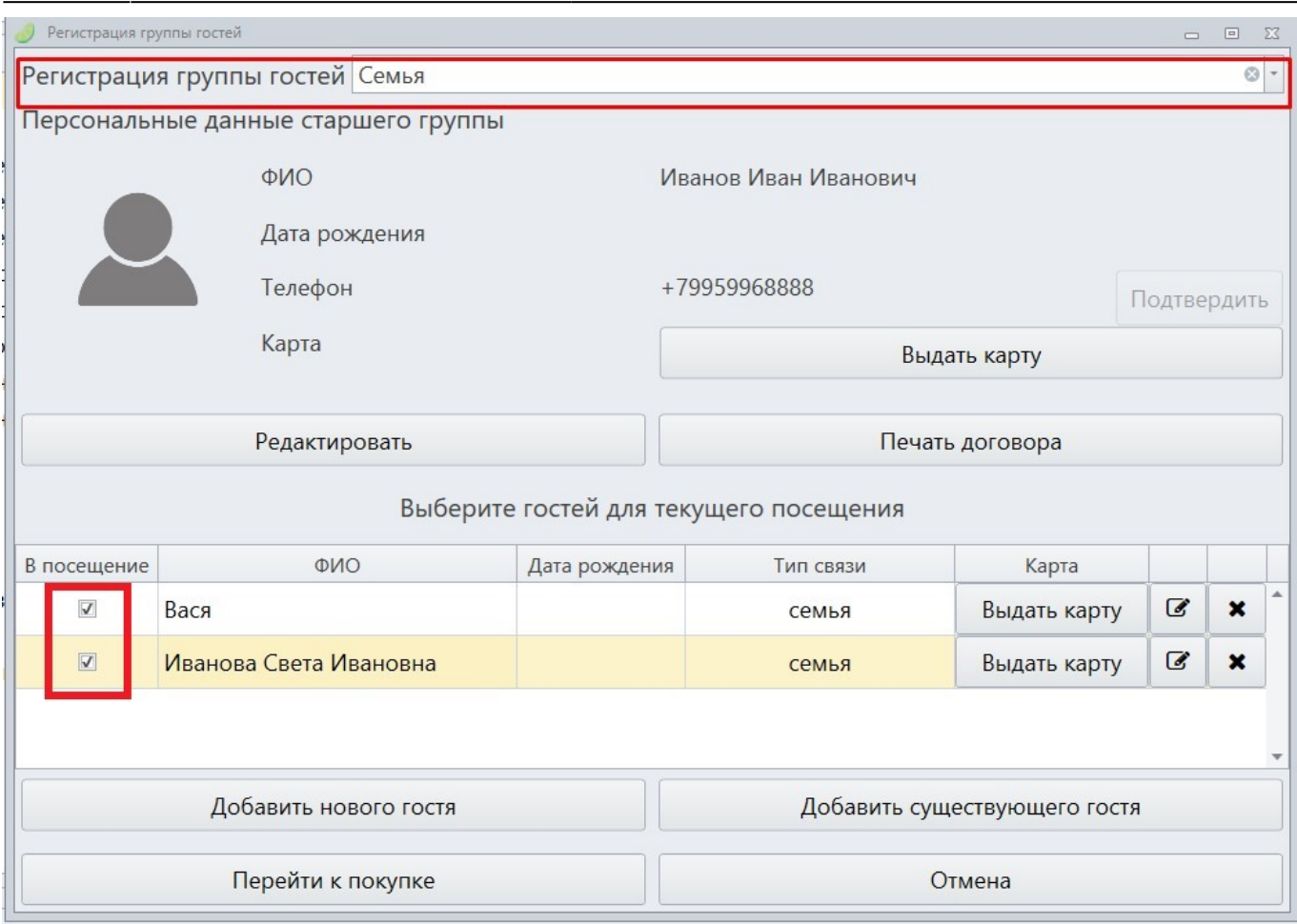

4) После выбора пользователей нажмите кнопку «Перейти к покупке».

5) При продаже билетов в кассе появится окно из списка ранее выбранных посетителей. Выберете посетителя из списка, кому хотите продать билет.

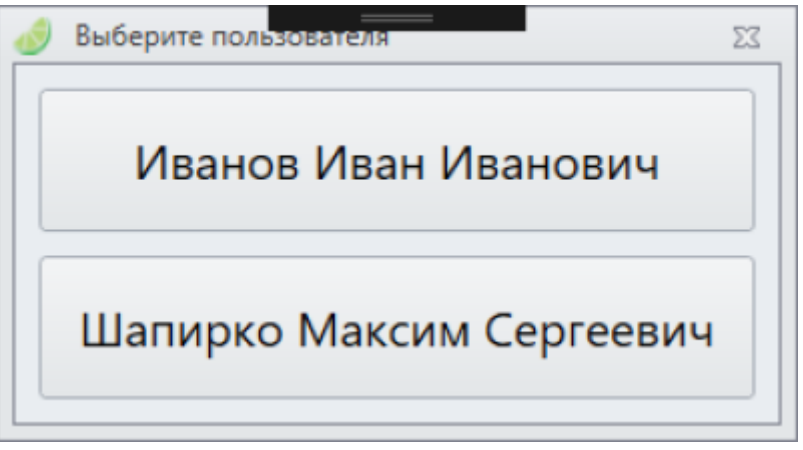

Список клиентов для продажи билетов сбрасывается после нажатия кнопки очистить чек, либо после завершения продажи.

## [Базовая инструкция для кассира как работать с кассой Лайм](https://wiki.lime-it.ru/doku.php/public/doc/cashdesk/instrukcija_dlja_kassira)

## [Создание Категории клиентов](https://wiki.lime-it.ru/doku.php/public/doc/sozdanie_kategorii_klientov)

[public](https://wiki.lime-it.ru/doku.php/tag/public?do=showtag&tag=public), [doc](https://wiki.lime-it.ru/doku.php/tag/doc?do=showtag&tag=doc), [cashdesk doc](https://wiki.lime-it.ru/doku.php/tag/cashdesk_doc?do=showtag&tag=cashdesk_doc)

From: <https://wiki.lime-it.ru/>-

Permanent link: **[https://wiki.lime-it.ru/doku.php/public/doc/cashdesk/poseschenie\\_s\\_registraciej](https://wiki.lime-it.ru/doku.php/public/doc/cashdesk/poseschenie_s_registraciej)**

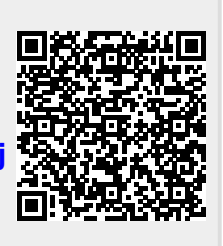

Last update: **05:02 21/07/2022**